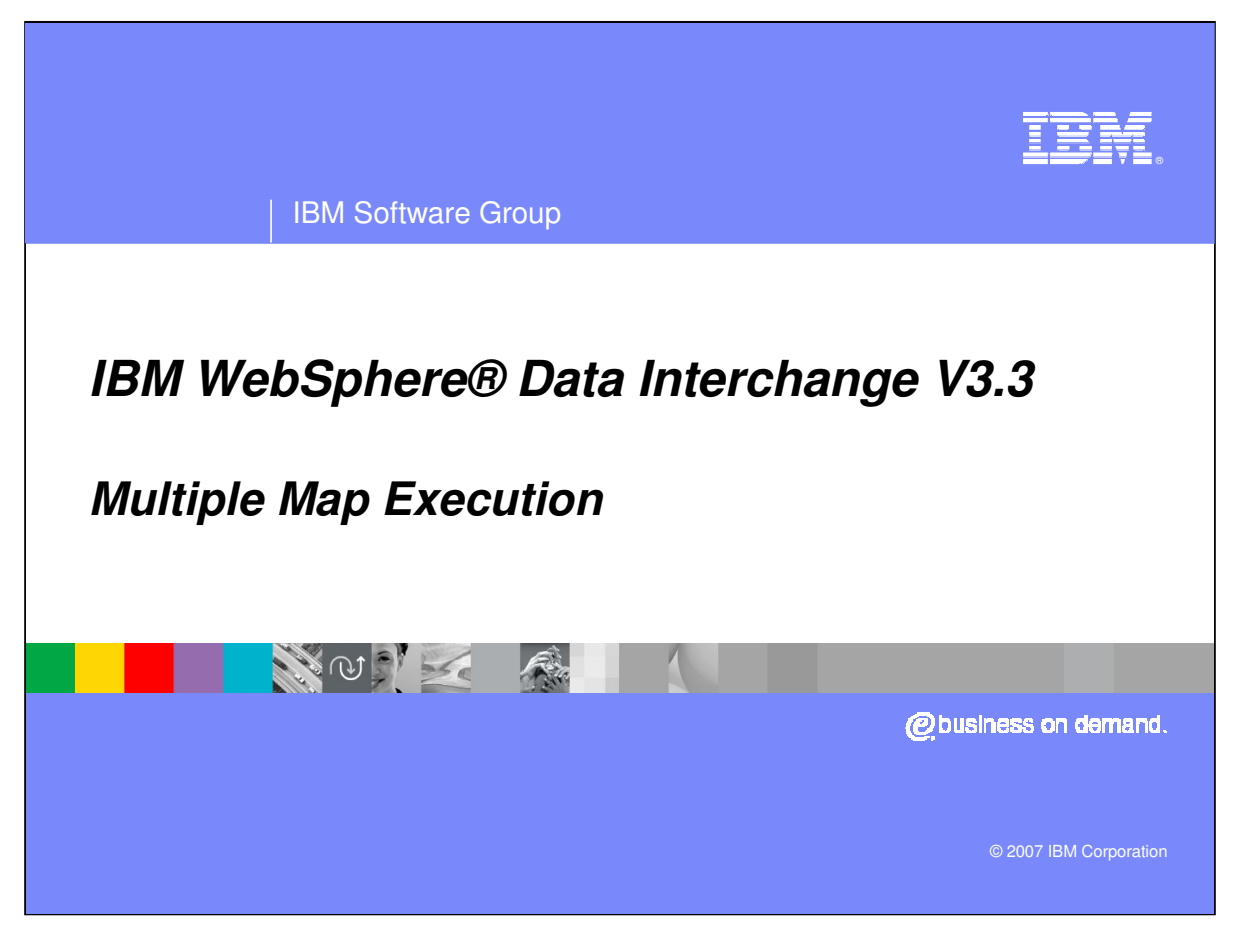

This presentation will describe multiple map execution features using Data Transformation maps.

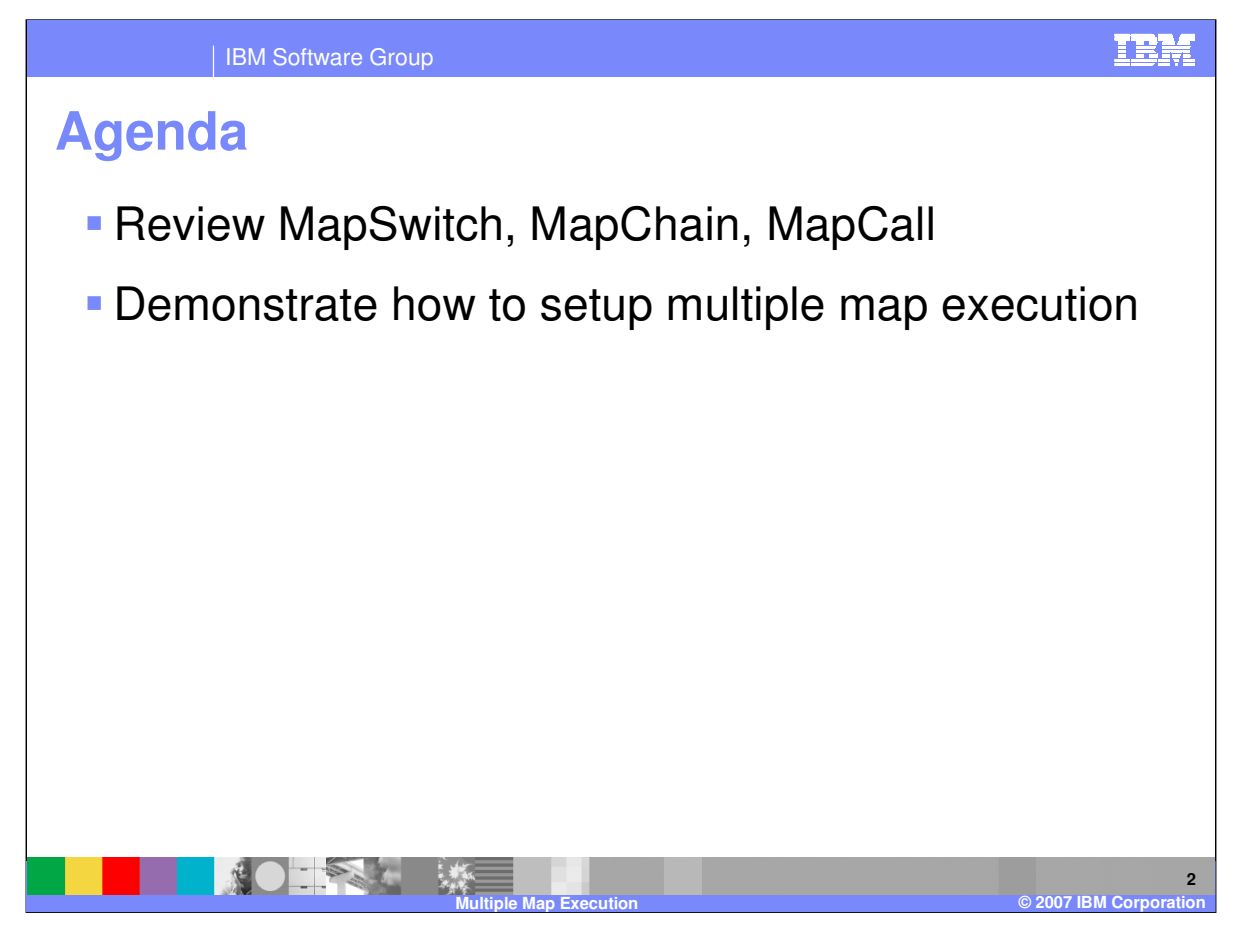

The presentation will review the MapSwitch, MapChain, and MapCall mapping commands for multiple map execution. Although the examples in this presentation are using WebSphere Data Interchange (WDI) Client Version 3.2, the mapping commands also apply to version 3.3.

## **Multiple Map Execution**

 MapSwitch = DIMAPSWITCH "value" command. For Receive maps the "value" is the "Application Sender" value on the Receive Usage of the map translation shoud switch or change to.

- Use the MapSwitch command to indicate that the document needs to be translated by another map instead of the current map.
- ▶ Syntax: MapSwitch (mapName)
- MapChain = DIMAPChain "value" command. For Receive the "value" is the "Application Sender" value on the Receive Usage of the map translation should switch or change to.
	- Use the MapChain command to indicate that the document needs to be translated by another map after the current translation has completed.

**Multiple Map Execution © 2007 IBM Corporation**

▶ Syntax: MapChain (mapName)

 $-241$ 

The MapSwitch command indicates that the document needs to be translated by a different map instead of the current map. The command is similar and provides the same function as the Receive mapping command DIMAPSWITCH. With the MapSwitch command the current map execution is stopped, any output generated is cleared and the translation switches to the map identified. The MapChain command indicates that the document needs to be translated by another map after the current translation has completed. The command is similar and provides the same function as the Receive mapping command DIMAPCHAIN.

ĪKM

**3**

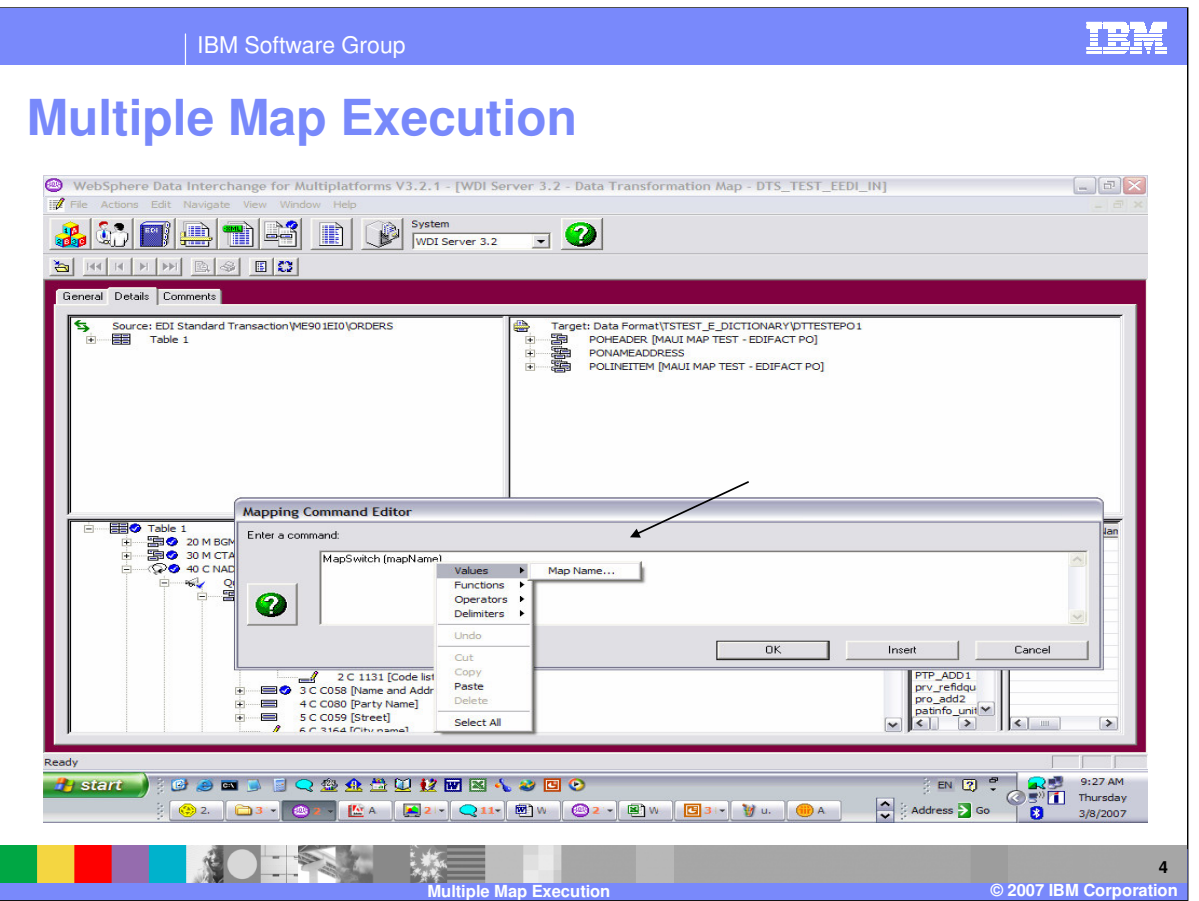

With both MapSwitch and MapChain, the mapName argument is a character string that specifies the map name. You can specify a literal value or a more complex expression that evaluates to a character string.

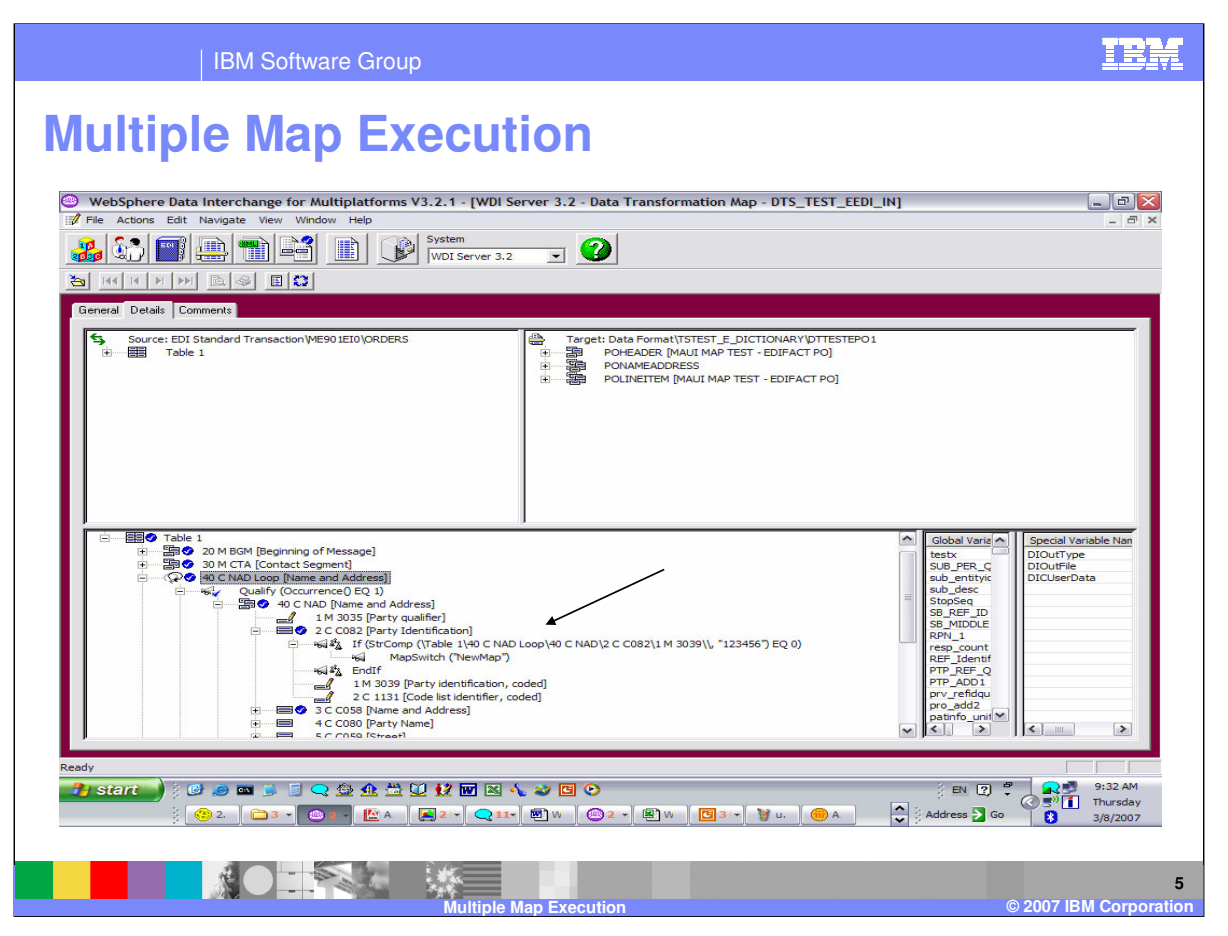

The MapSwitch and MapChain commands will most likely be used within conditional processing logic. With this example if the Party Identification equal 123456 the MapSwitch command will be executed and the translation will move to the map NewMap. The map NewMap should have the same source document, but the target document could be different.

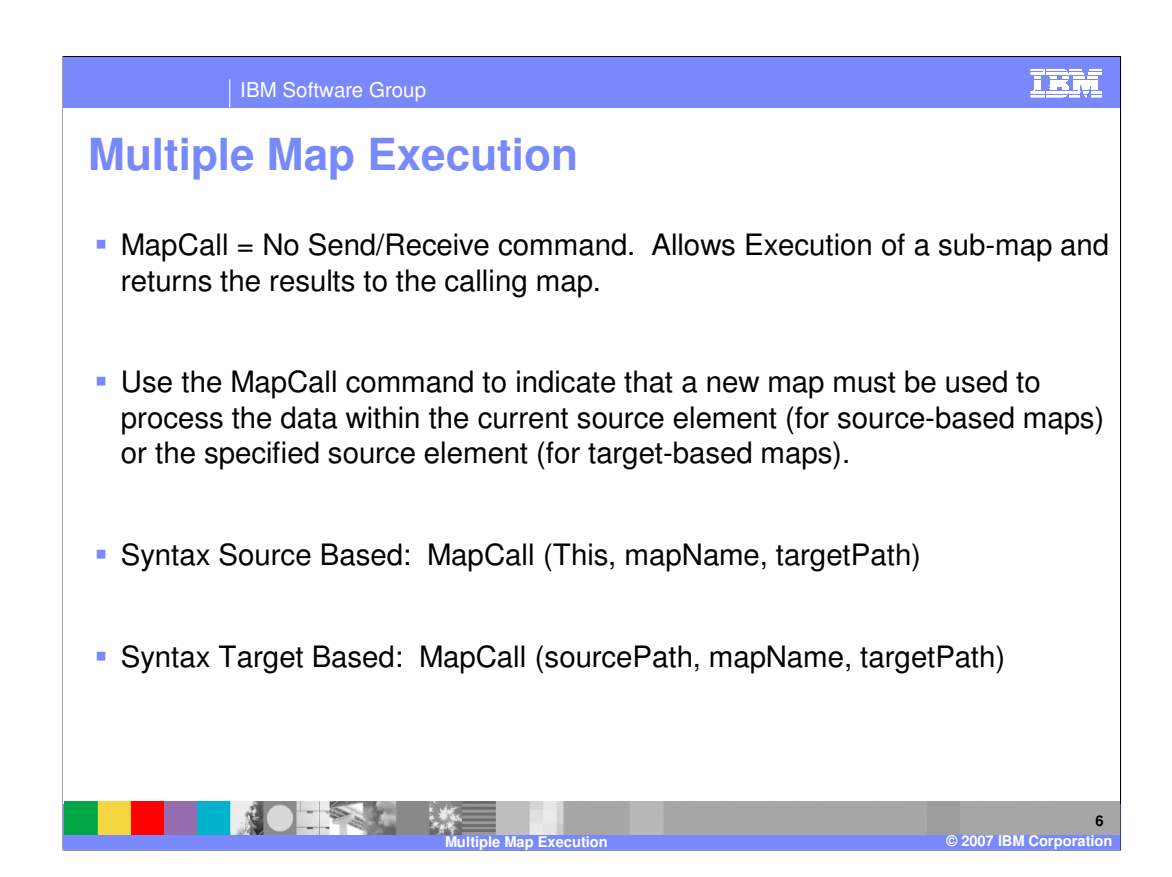

The MapCall command indicates that a sub-map or new map must be used to process the data within the current source element for source based maps or the specified source element for target based map. The first argument is sourcePath and identifies a source element that is to be used as the root of the source tree for the imbedded map. If the sourcepath element does not exist in the input message, the MapCall command is not executed. For source-based maps, this value must be the keyword This, which indicates the current source element. For target-based maps, the sourcepath element must be within the current domain.

The mapName argument is a character string that specifies the map name. You can specify a literal value or a more complex expression that evaluates to a character string.

\*IBM Confidential\* IBM Software Group Philary map, a separate message earport of states. Page 6 of 14 The targetPath argument identifies the target element where the output of the imbedded map goes. If this is a simple binary element, such as a BIN02, the output from the called map is serialized and placed into this element. Use of compound elements and other data types for the targetPath on the MapCall command is not supported. If this argument is the keyword targetRoot, the following logic is applied: If the target document on the submap is the same as the target document on the primary map, the sub-map output is inserted into the same message as the primary map output. Children of the root in the sub-map output become children of the root in the primary map output. If the target document on the sub-map is different than the target on the primary map, a separate message output is created.

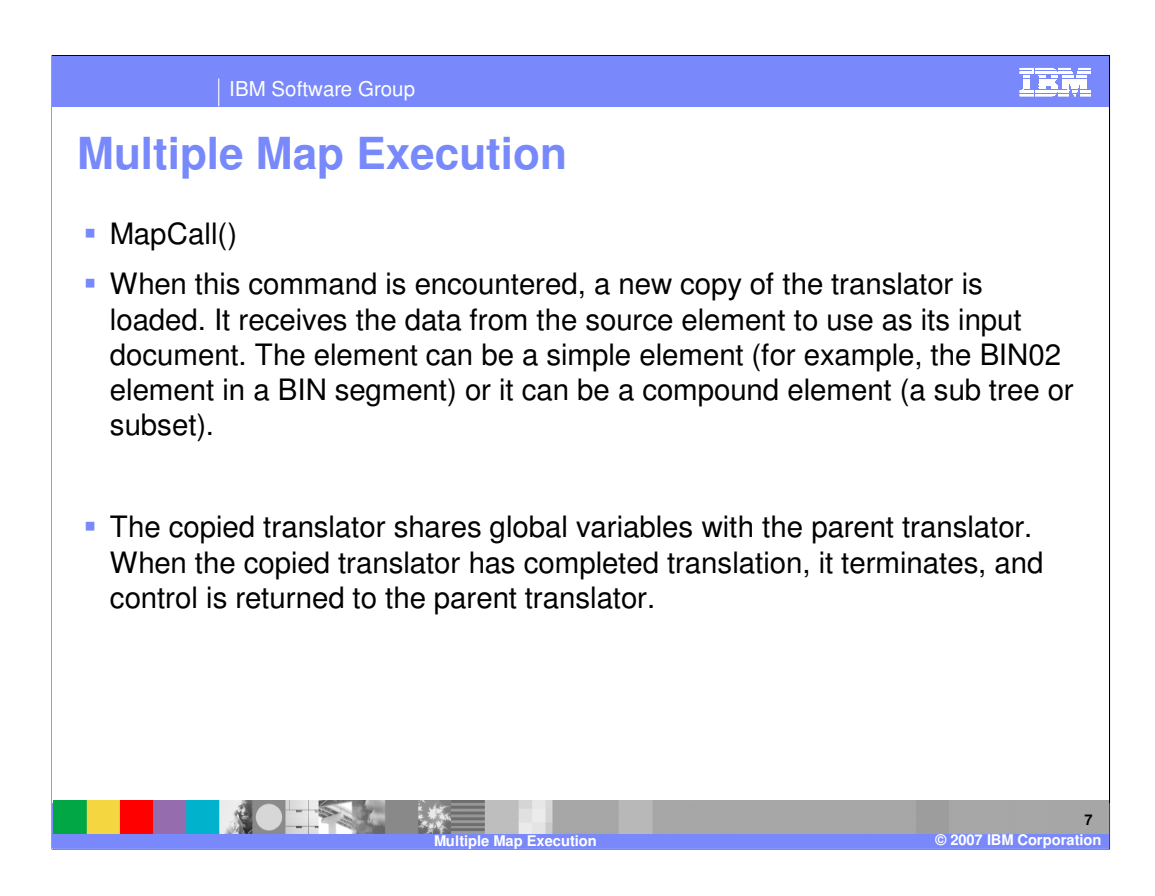

When the MapCall command is encountered, a new copy of the translator is loaded. It receives the data from the source element to use as its input document. The element can be a simple element (for example, the BIN02 element in a BIN segment) or it can be a compound element (a sub tree or subset).

The copied translator shares global variables with the parent translator. When the copied translator has completed translation, it terminates, and control is returned to the parent translator.

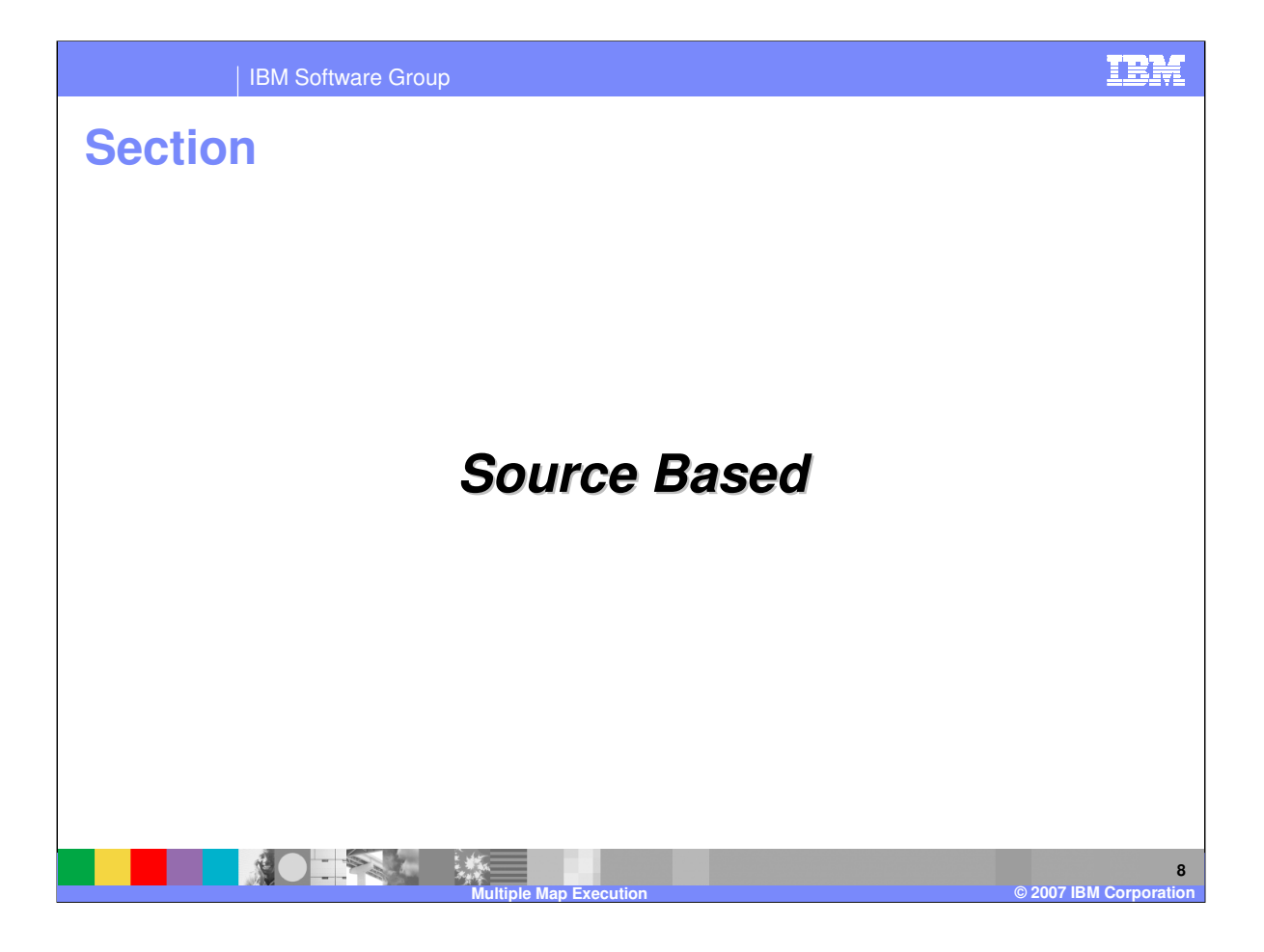

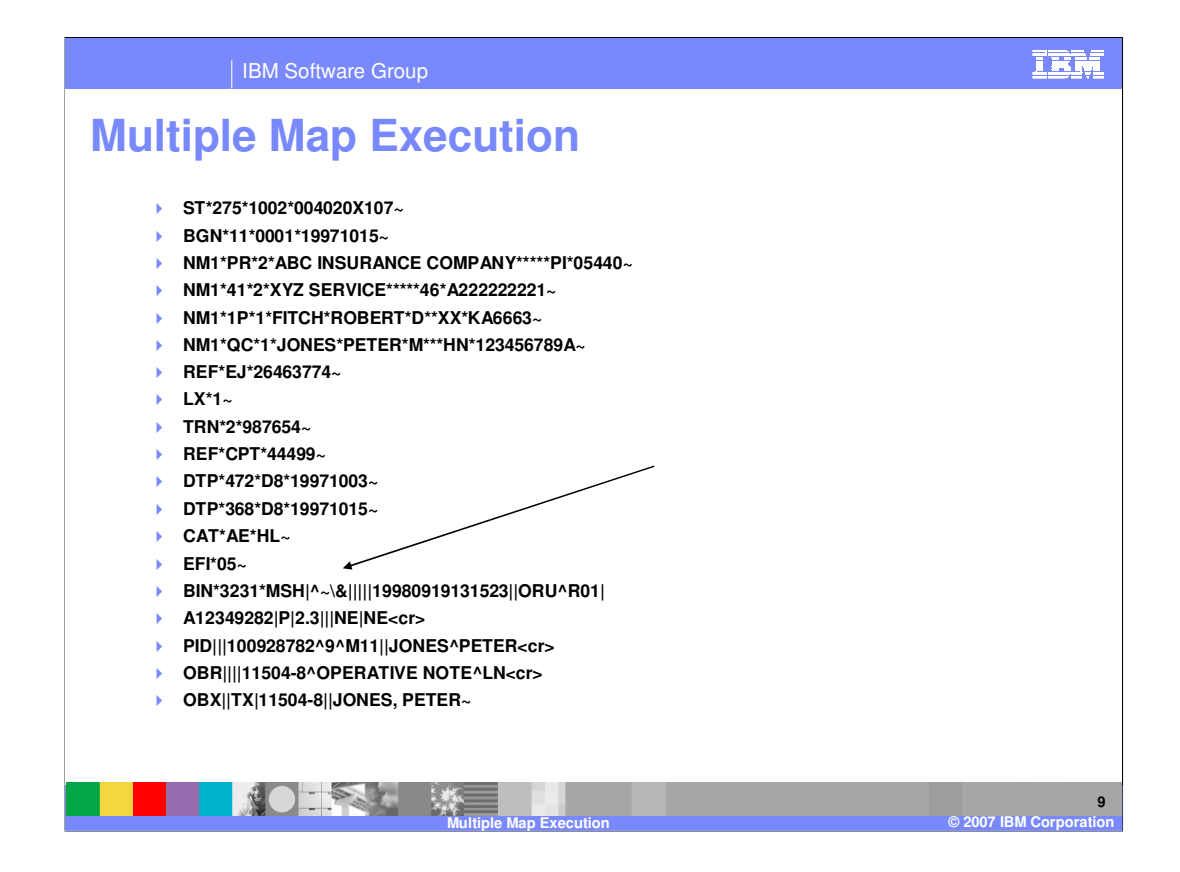

This is an Electronic Data Interchange (EDI) document example of the X12 275 transaction. The 275 format is the same as any other document but contains a different EDI document embedded within the BIN segment beginning with the MSH segment. This requires a mapping execution to create the primary data in the 275 transaction and a different mapping execution to create the embedded EDI data.

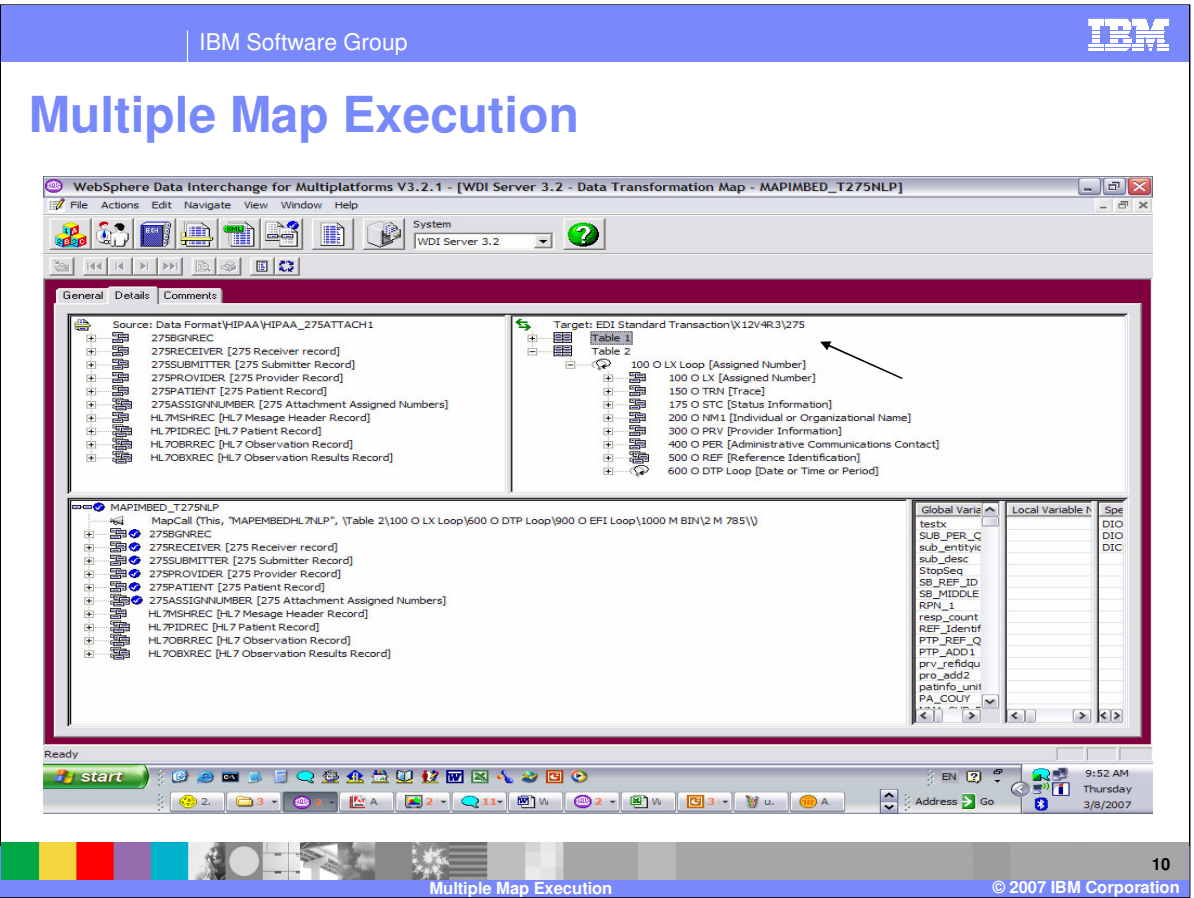

This example is a source based map. The source document is application data and the target document is EDI dictionary X12V4R3 and document 275.

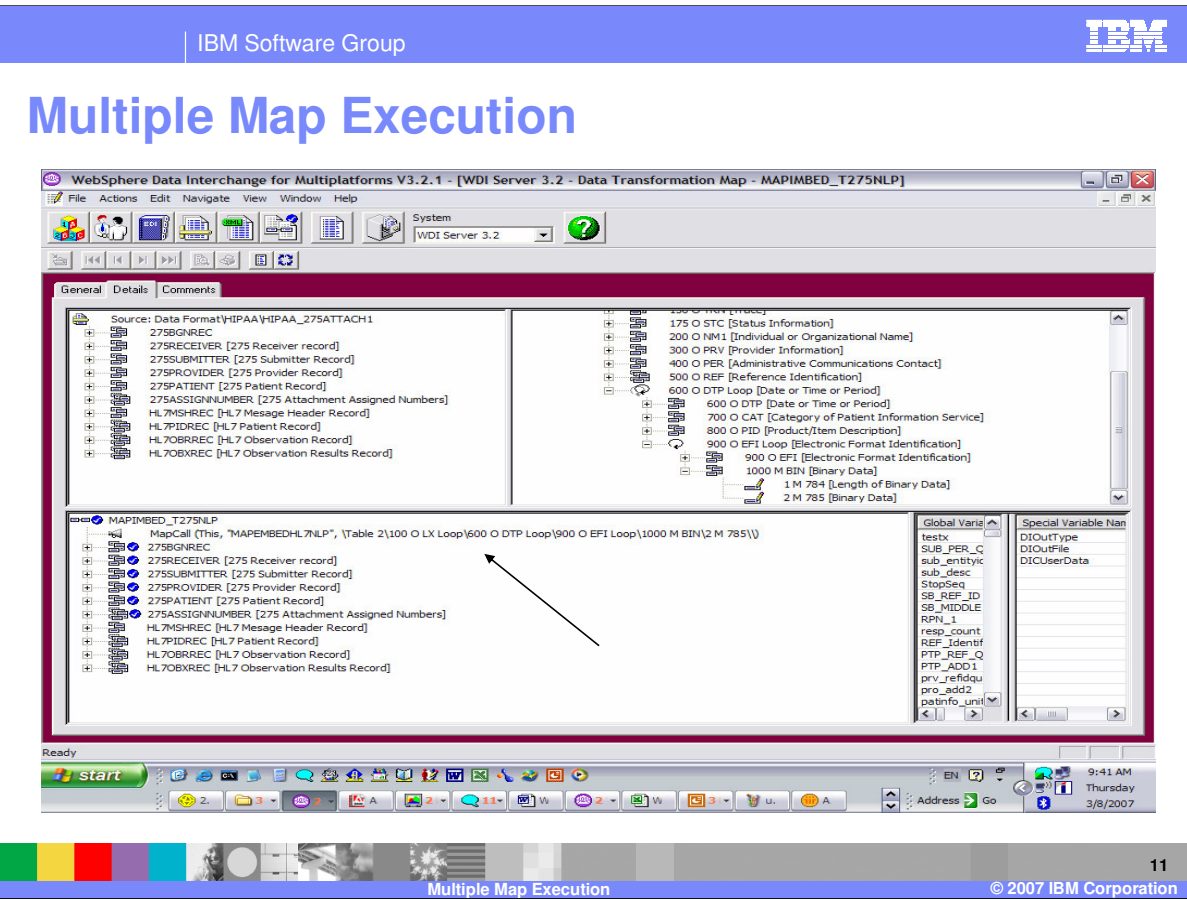

The MapCall command will pass the source root element to the called map

"MAPEMBEDHL7NLP" and the results will be mapped to the BIN02 element. The keyword "This" identifies the current element as the source element. Since the command is within the source root element the source root element will be used.

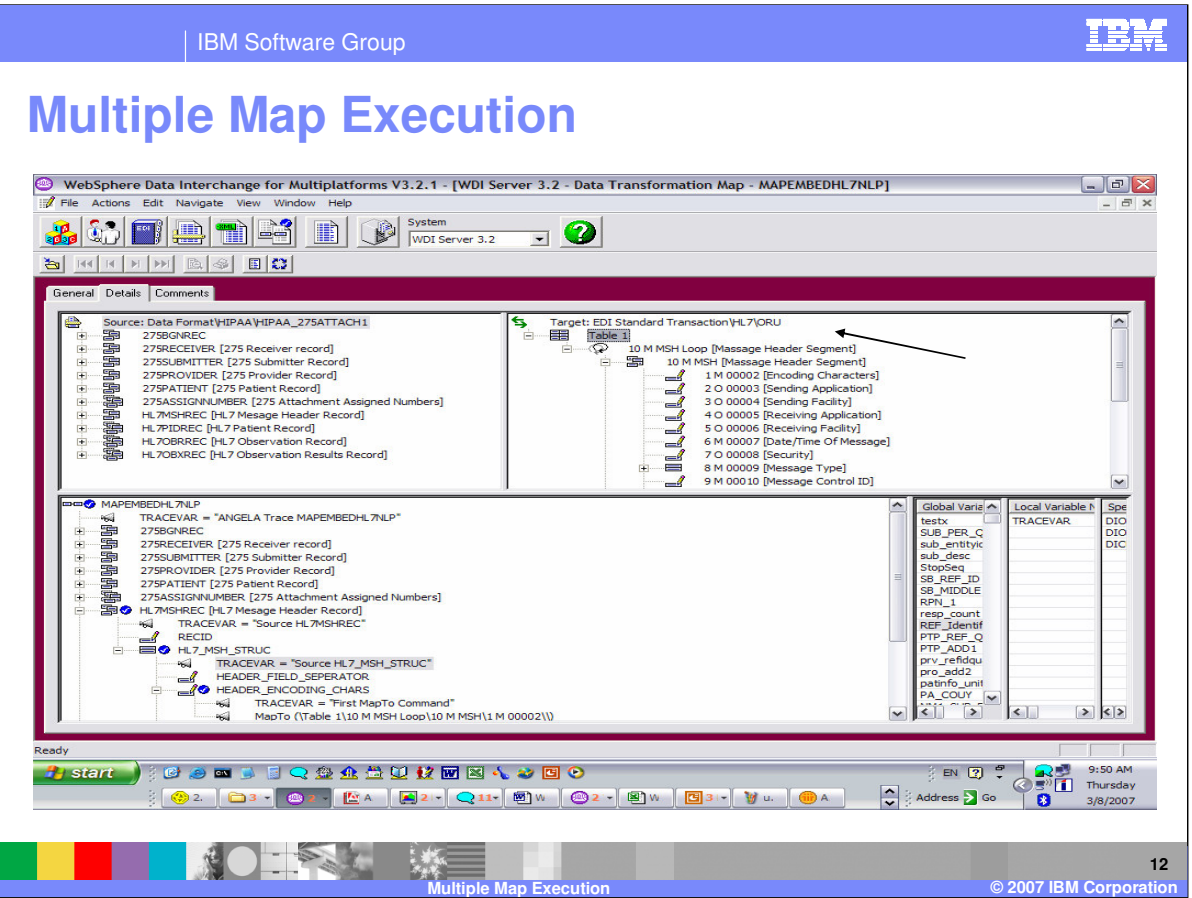

This is the called map "MAPEMBEDHL7NLP". The Source document is the same as the calling or primary map and the Target document is EDI dictionary HL and document ORU which is a different target document.

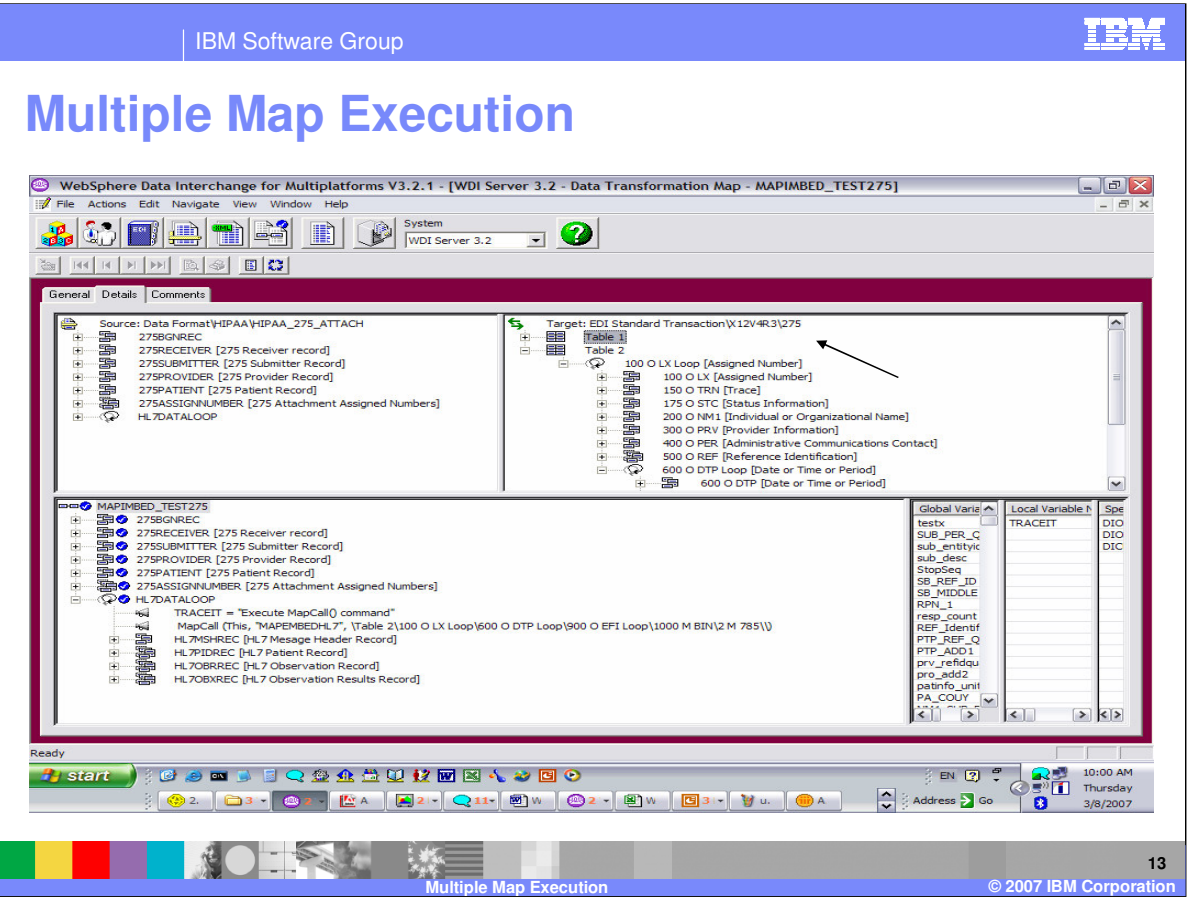

This example is a source based map. The source document is application data and the target document is EDI dictionary X12V4R3 and document 275.

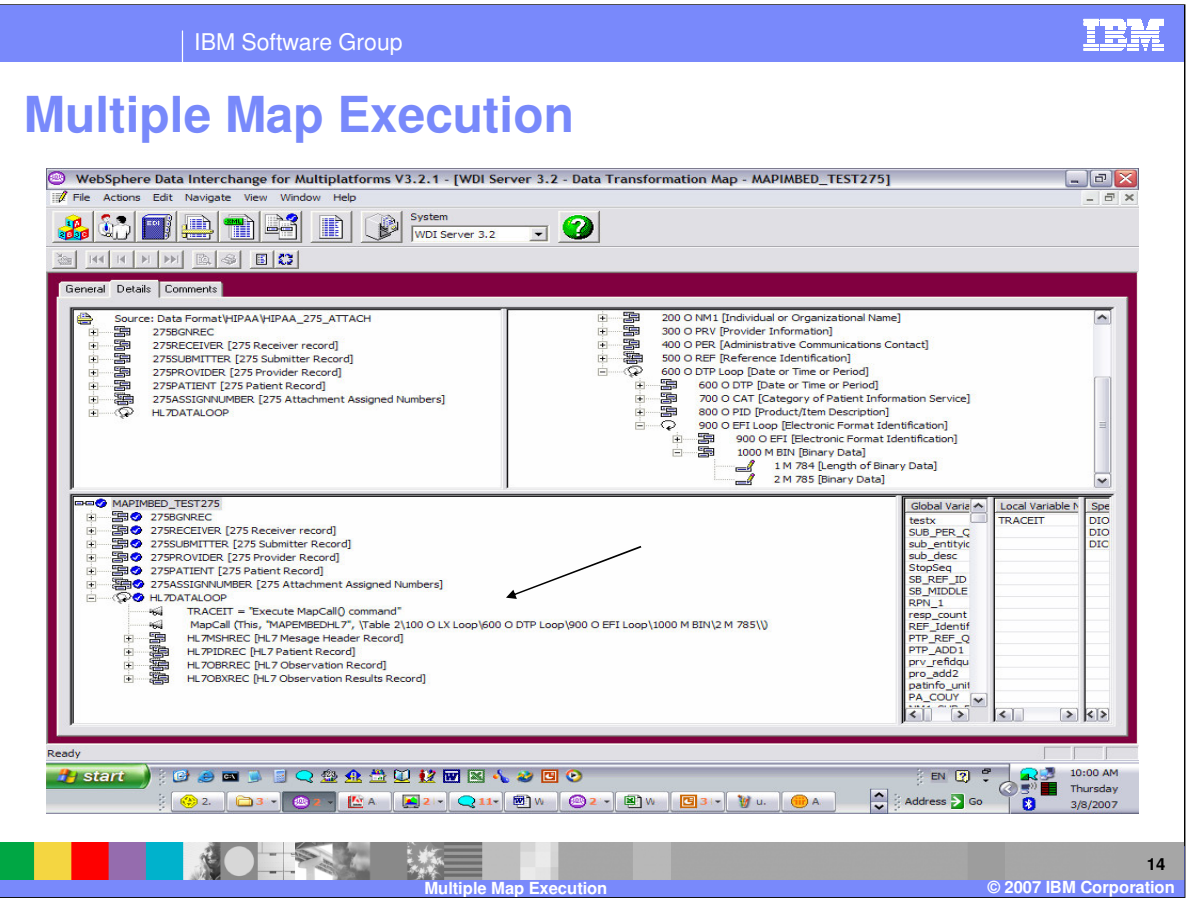

The MapCall command will pass the HLDATALOOP element to the called map "MAPEMBEDHL7" and the results will be mapped to the BIN02 element. The keyword "This" identifies the current element as the source element. Since the command is within the HLDATALOOP element this element will be used. The HL7MSHREC is the first element within the HLDATALOOP.

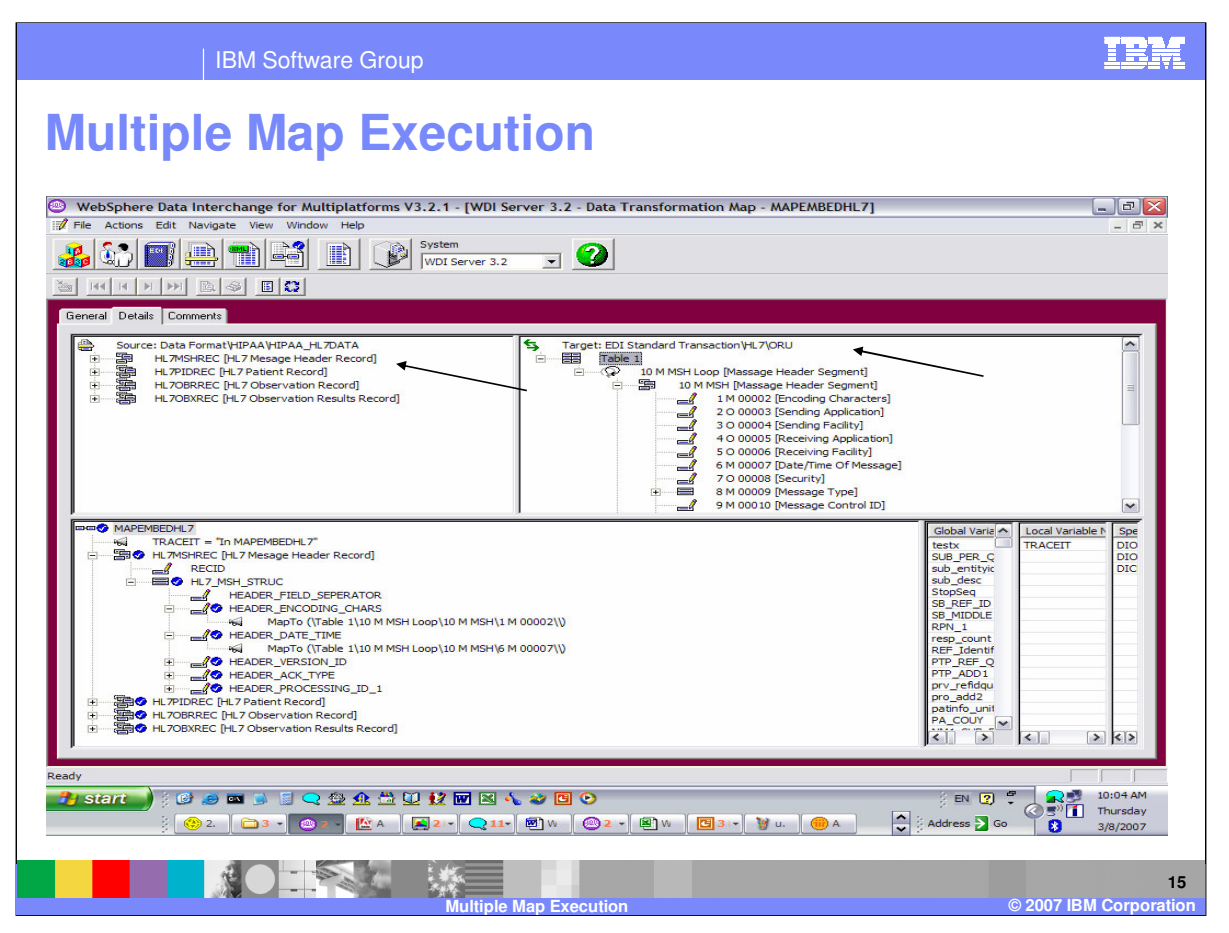

This is the called map "MAPEMBEDHL7". The Target document is EDI dictionary HL and document ORU which is a different target document than the calling map. The Source document is a sub-set of the original source document in the primary map. The HL7MSHREC is the first element within the HLDATALOOP. The results of the mapping in this map will be returned to the primary map.

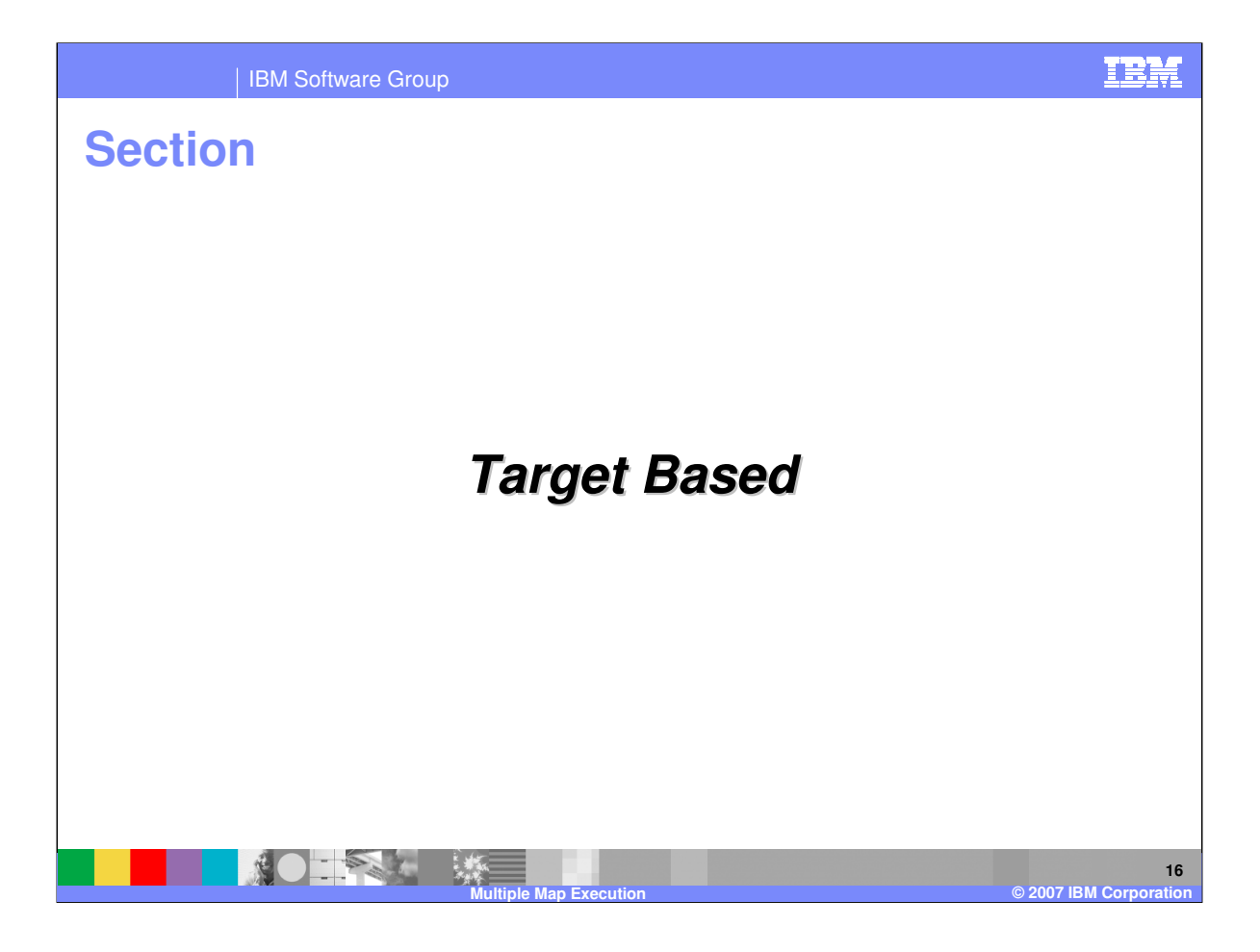

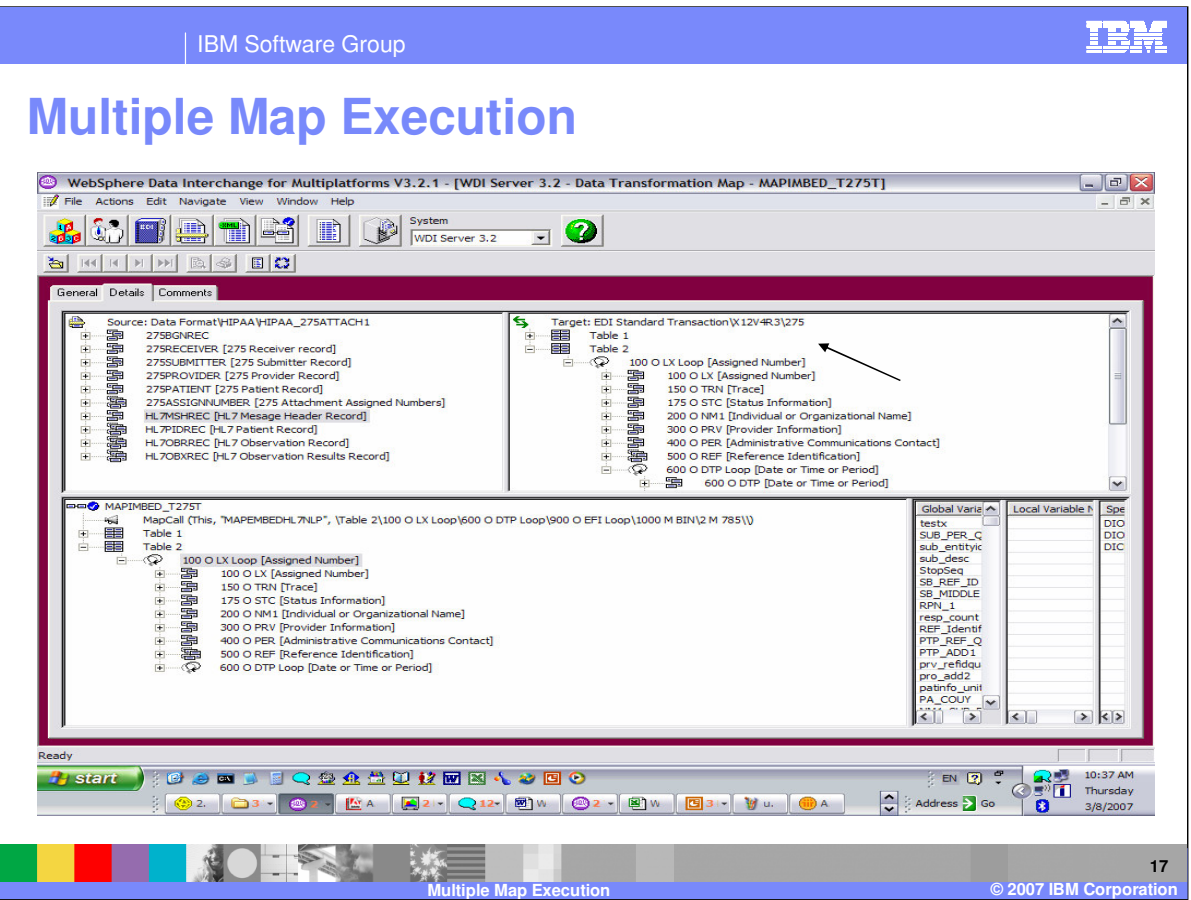

This example is a target based map. The source document is application data and the target document is EDI dictionary X12V4R3 and document 275.

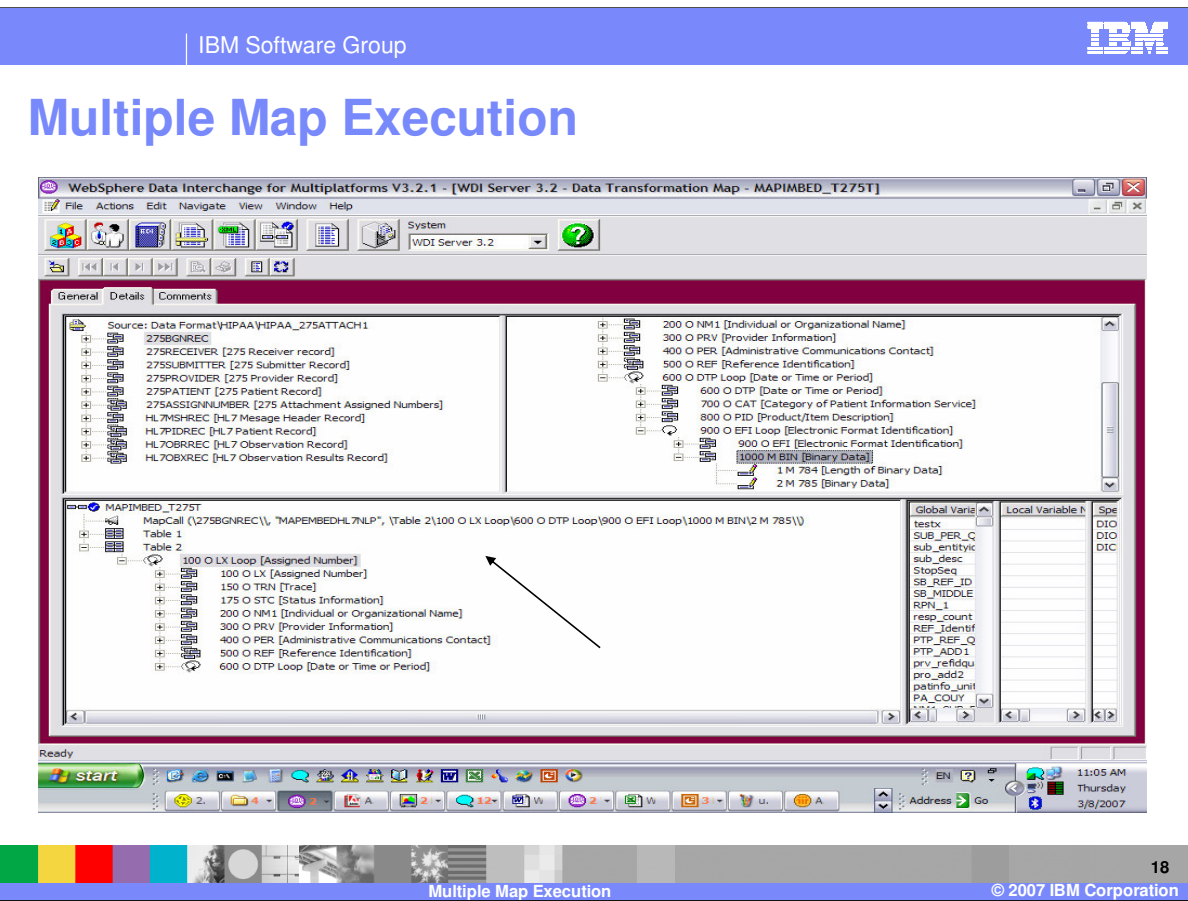

The MapCall command will pass the source element 275BEGREC to the called map "MAPEMBEDHL7NLP" and the results will be mapped to the BIN02 element.

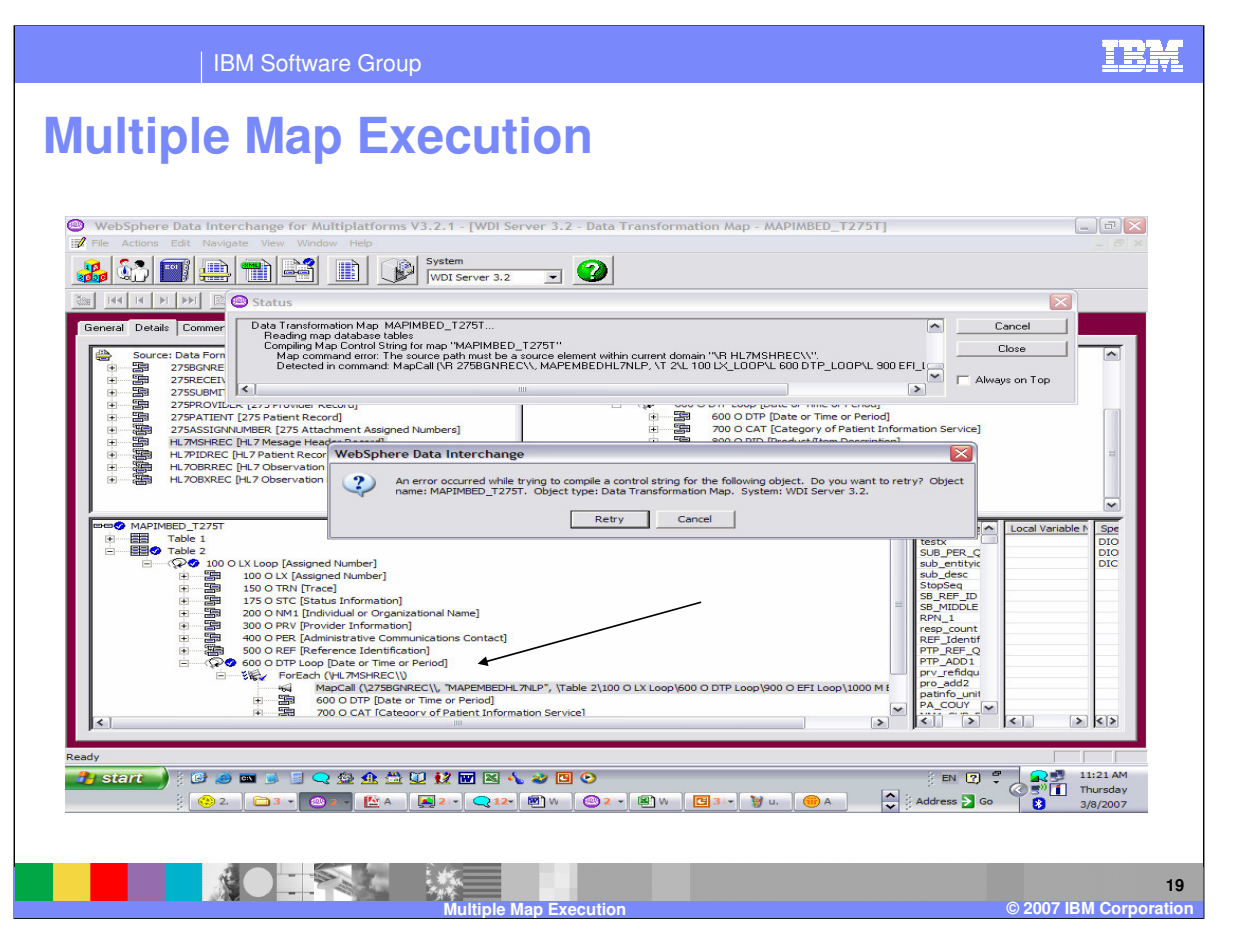

The *sourcepath* element must be within the current domain. With this example there is a multiple occurrence qualification under the DTP loop using the ForEach command. The source element is not within the current domain and results in a control string compile error.

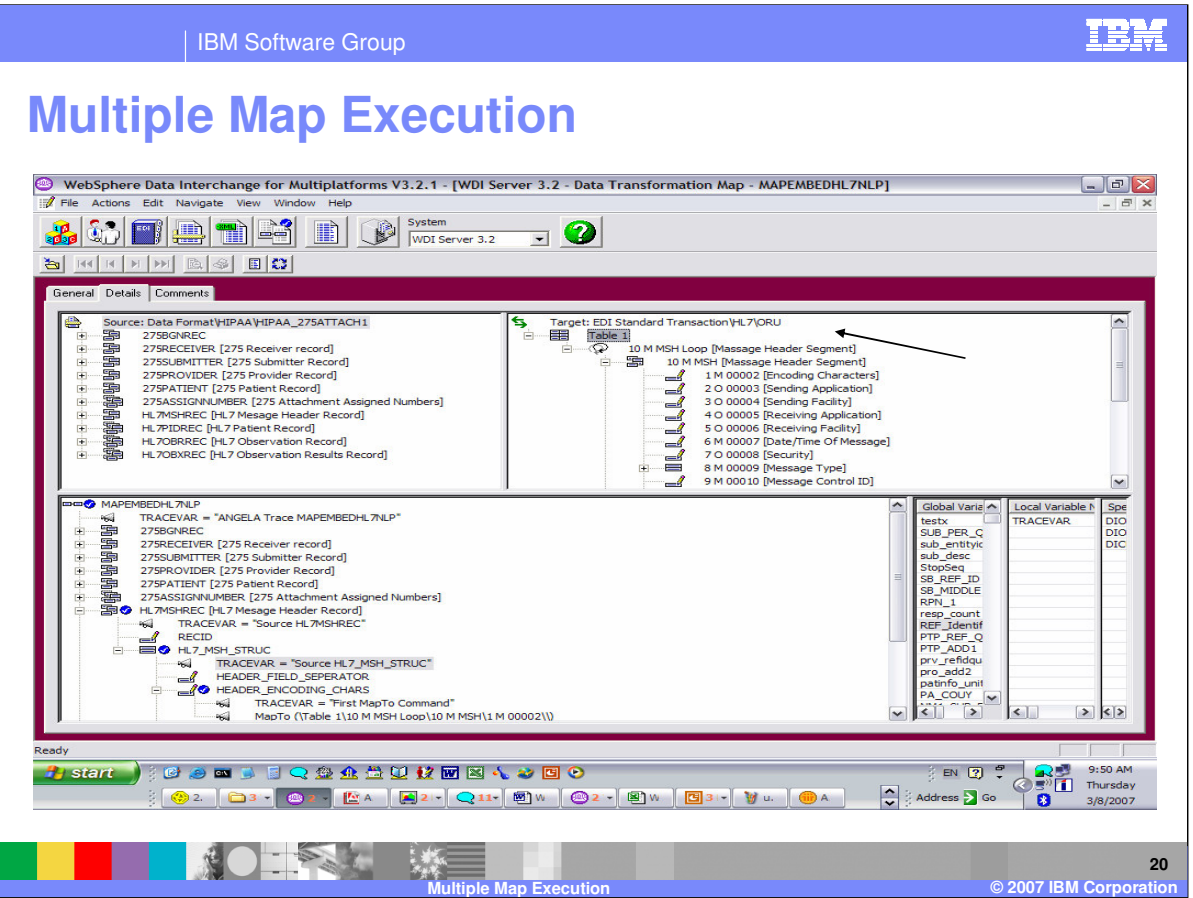

This is the called map "MAPEMBEDHL7NLP". The Source document is the same as the calling map and the Target document is EDI dictionary HL and document ORU which is a different target document.

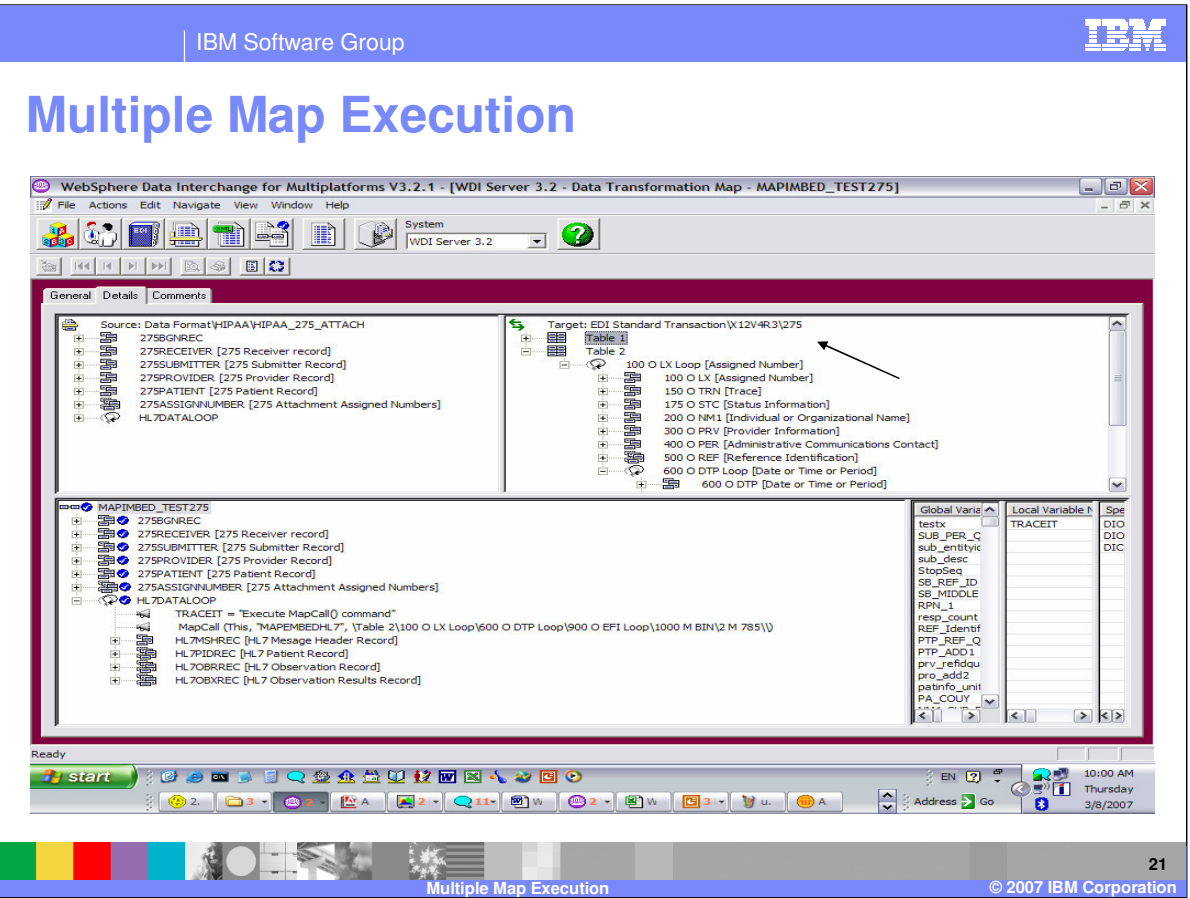

This example is a target based map. The source document is application data and the target document is EDI dictionary X12V4R3 and document 275.

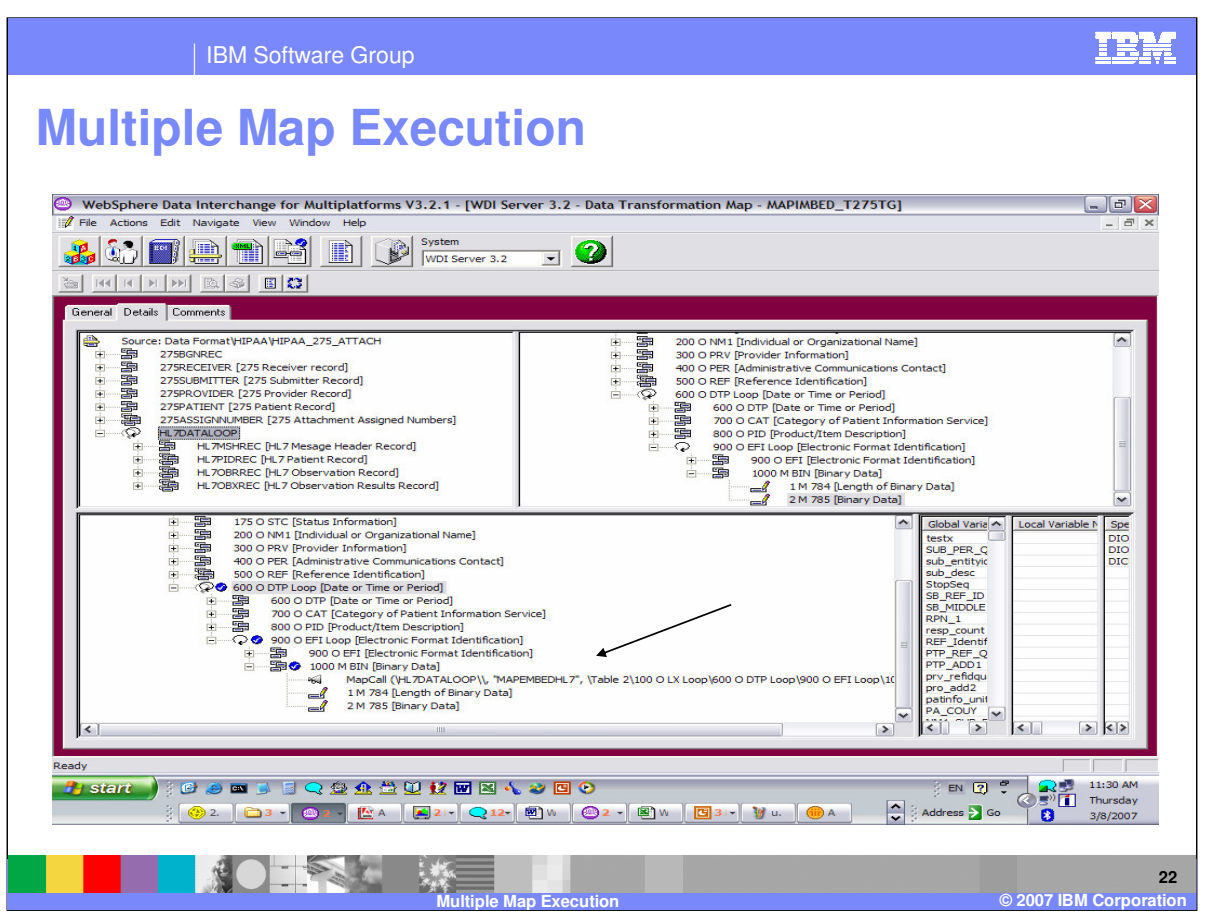

The MapCall command will pass the HLDATALOOP element to the called map "MAPEMBEDHL7" and the results will be mapped to the BIN02 element. The HL7MSHREC is the first element within the HLDATALOOP.

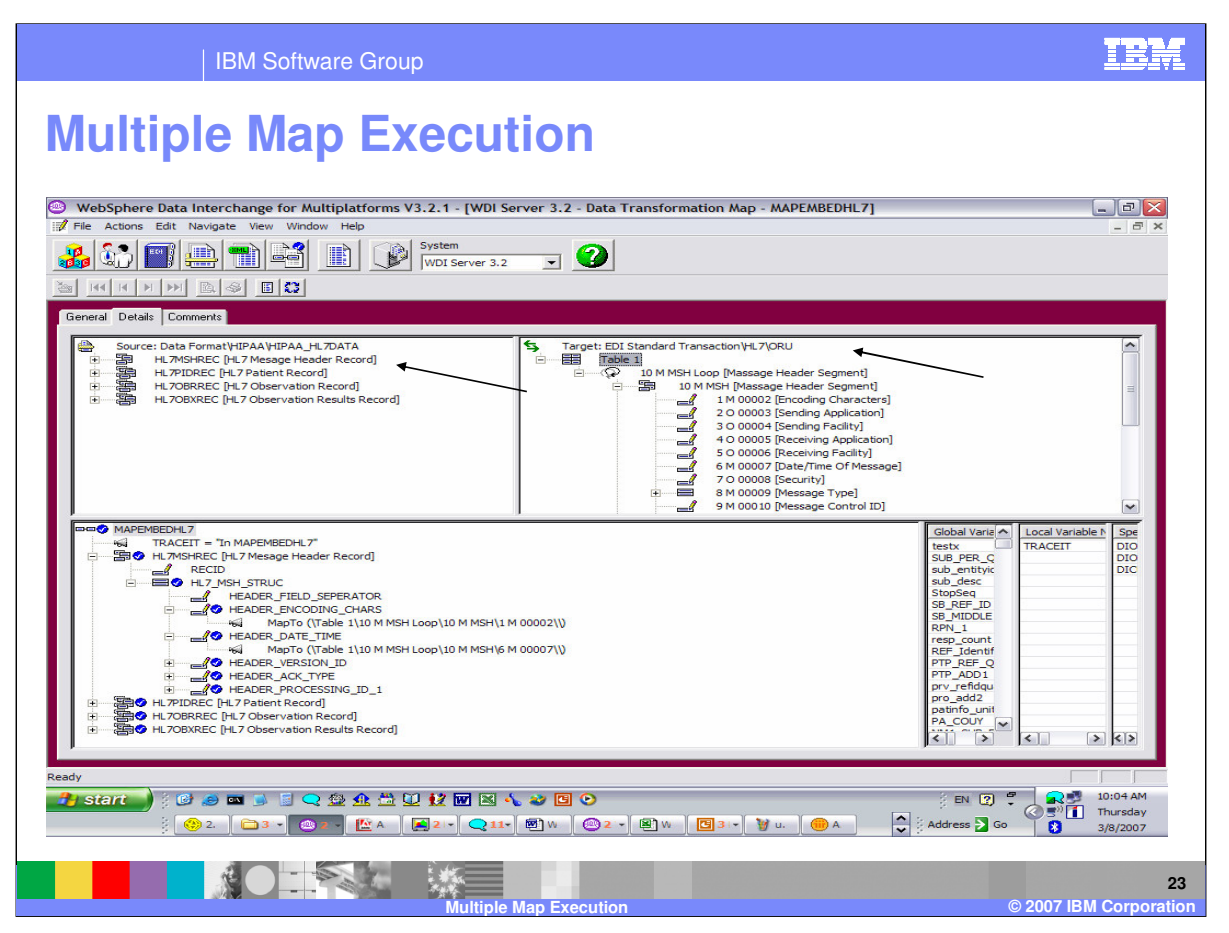

This is the called map "MAPEMBEDHL7". The Target document is EDI dictionary HL and document ORU which is a different target document than the calling map. The Source document is a sub-set of the original source document. The HL7MSHREC is the first element within the HLDATALOOP.

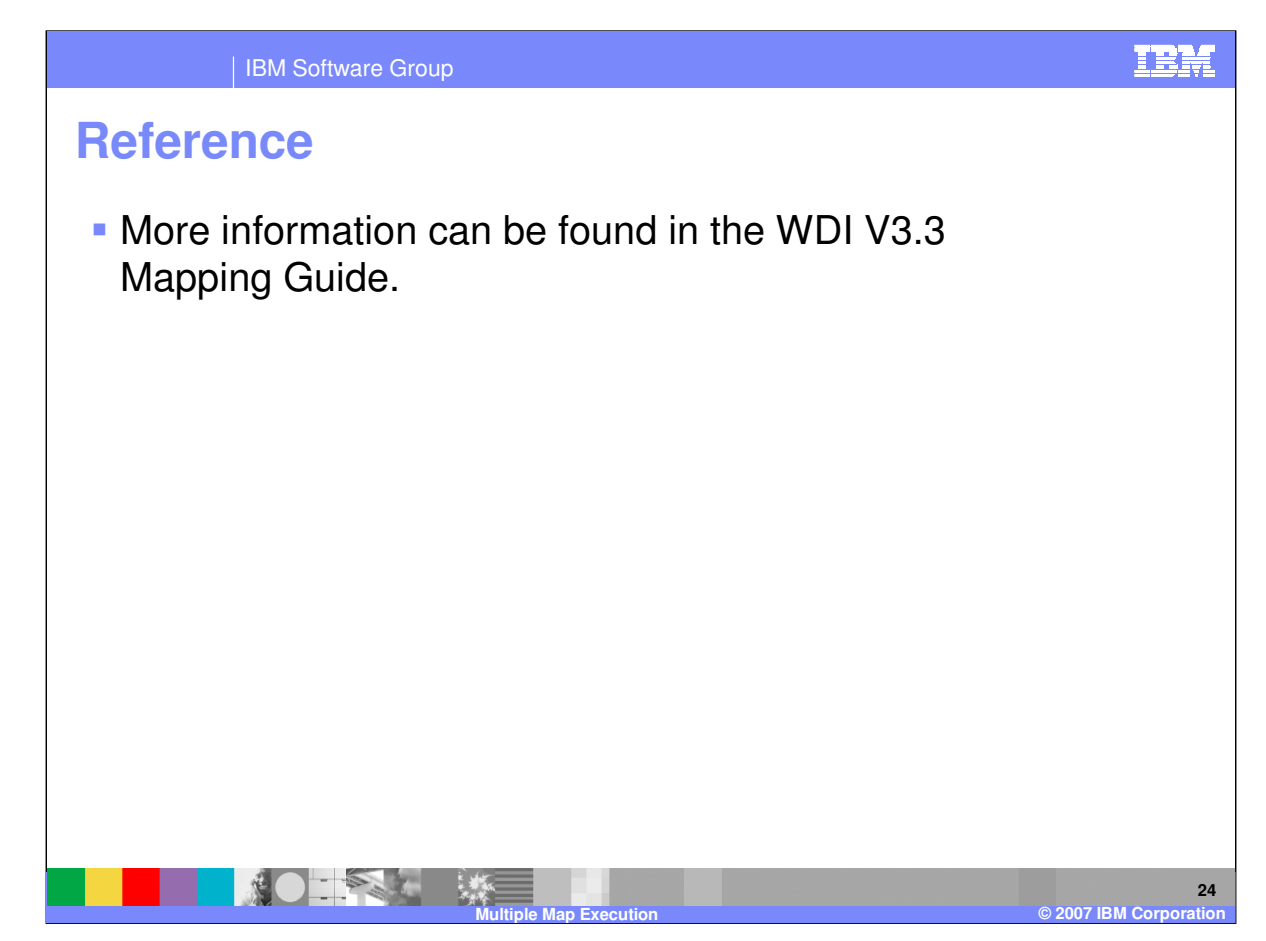

More information can be found in the WebSphere Data Interchange Version 3.3 Mapping Guide.

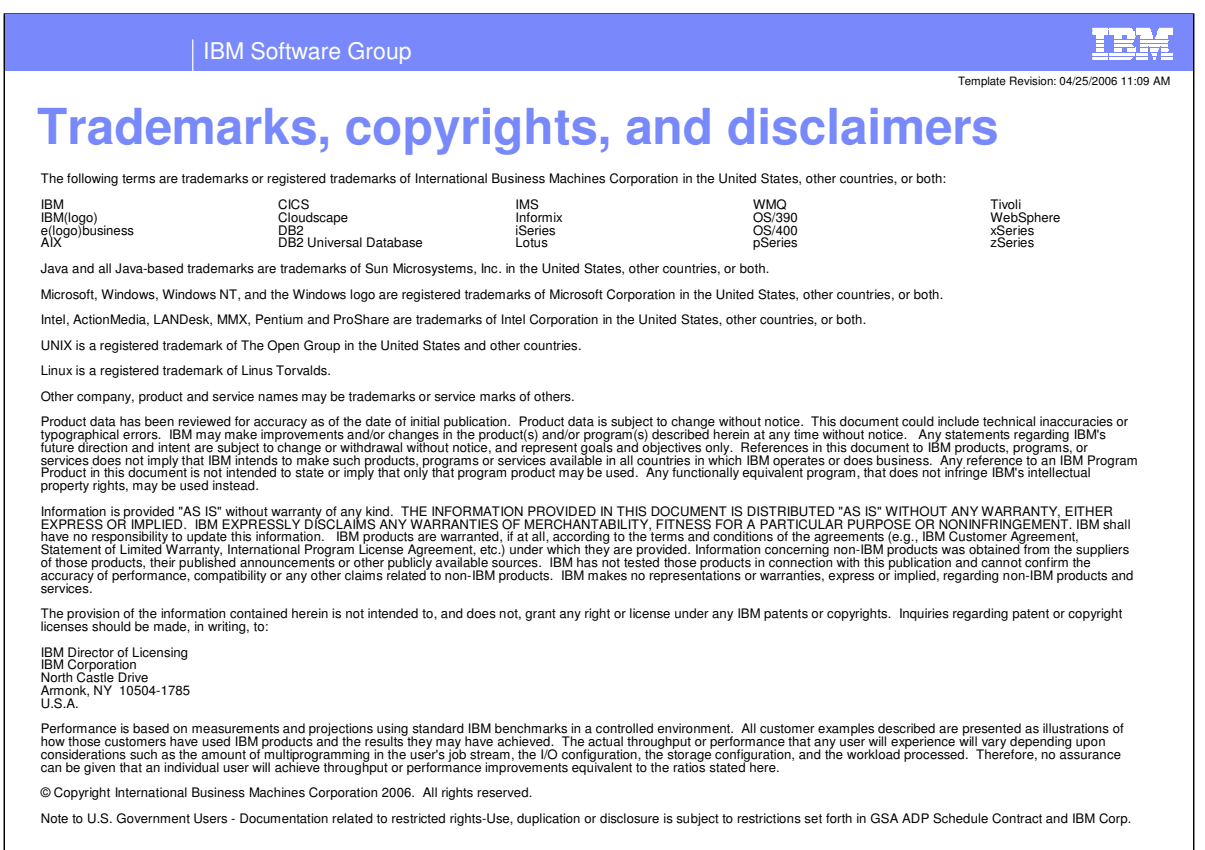

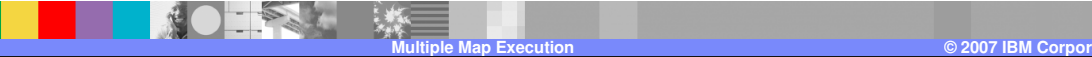

**25**